The book was found

# **QlikView Essentials**

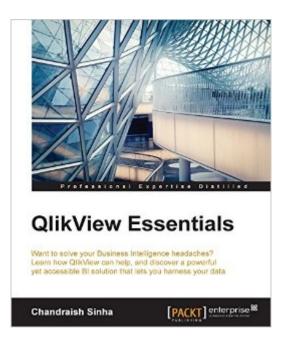

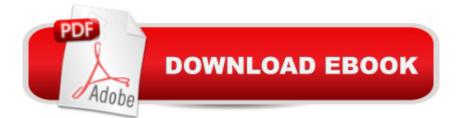

### Synopsis

Key FeaturesDesign interactive dashboards using QlikView to share sharp BI insightsDiscover how to create effective data models to manage and harness your data with QlikView's ETL functionalityLearn and implement best practices to successfully integrate QlikView within your organizationBook DescriptionThis guide demonstrates just how easy it is to get started with QlikView and create your own BI application. Featuring an introduction to its core features before exploring how to load data and model it, you'll soon become more confident that you can take full advantage of QlikView's capabilities. You will also learn how to use QVD files with QlikView â " and how they offer a simpler way of handling data. After digging deeper into data handling, as you learn how to use mapping tables and create a master calendar, you'll then find out how to get the most from QlikView's visualization features â " vital if you are to use your data insights effectively. From accessible and user friendly dashboards to strategies and best practices for subjecting data to further analysis, you can be confident that you'll be prepared to get the most out of your data with QlikView.With details on how to finally secure your application and deploy it for a successful integration in your organization, QlikView Essentials underlines exactly why QlikView is becoming more and more popular for businesses that understand the value of data. What you will learnLearn the complete QlikView workflow â " from loading data, to visualization and analyticsLearn how to Load data from different sources, including QVD files and how to optimize data models for accuracy and precisionDiscover solutions to common data modeling problems, so you can respond quickly to changing situationsCreate accessible dashboards and quality data visualizations to share insights effectivelyLearn how to deploy your BI application for optimal availabilityAbout the AuthorChandraish Sinha is a Business Intelligence enthusiast from Ohio. He brings 17 years of experience in providing cost-effective BI solutions. He is responsible for many QlikView implementations in various industries, namely financial, insurance, pharmaceuticals, and event management. He currently holds QlikView Designer and QlikView Developer certifications. He shares his knowledge and passion through his QlikView blog (http://www.learnallbi.com/).He currently works as an independent BI consultant and helps organizations in implementing BI solutions.Table of ContentsQlikView FundamentalsExtract, Transform, and LoadOptimizing Your Data ModelData Modeling ChallengesCreating DashboardsComparative AnalysisSecuring Your ApplicationApplication Deployment

## **Book Information**

File Size: 9984 KB

Print Length: 168 pages Page Numbers Source ISBN: 1784397288 Publisher: Packt Publishing; 1 edition (January 22, 2016) Publication Date: January 22, 2016 Sold by: Â Digital Services LLC Language: English ASIN: B016MWREZ8 Text-to-Speech: Enabled X-Ray: Not Enabled Word Wise: Not Enabled Lending: Not Enabled Enhanced Typesetting: Enabled Best Sellers Rank: #546,766 Paid in Kindle Store (See Top 100 Paid in Kindle Store) #397 in Kindle Store > Kindle eBooks > Computers & Technology > Software > Business #413 in Books > Computers & Technology > Databases & Big Data > Data Modeling & Design #1295 in Books > Computers & Technology > Business Technology > Software > Enterprise Applications

#### **Customer Reviews**

Hi,I have written a detailed chapter-by-chapter review of this book on www DOT i-programmer DOT info, the first and last parts of this review are given here. For my review of all chapters, search i-programmer DOT info for STIRK together with the book's title. This book aims to introduce you to QlikView, covering the whole application lifecycle, how does it fare?QlikView is an increasing popular tool for data visualization. This book is aims to introduce you to the ⠜...basics of QlikView, and then dive into loading data, performing transformations, creating visualizations, and deployment of the applicationâ •. The book is relatively small, having around 140 working pages spread over 8 chapters.Below is a chapter-by-chapter exploration of the topics covered.Chapter 1 QlikView FundamentalsThe book opens with a brief overview of the QlikView components, namely: \*QlikView Desktop â " development tool \*QlikView Server â " analytic engine \*QlikView Publisher â " loads data, and distribution serviceDetails are provided on where to download, and how to install a personal edition of QlikView Desktop). This is followed with an overview of QlikView basics (data is held in RAM, associations used to discover table relationships based on common field names, development is via QlikView application. These steps form the other chapters of the book. The

example used throughout the book is based on the well-known Adventure works 2012 database. Thereâ <sup>™</sup>s a brief overview of the user requirements for the example QlikView application, before showing details of the various tables, their columns, and relationships.

#### Download to continue reading...

QlikView Essentials QlikView 11 for Developers Modern Essentials Bundle - Modern Essentials \*7th Edition\* a Contemporary Guide to the Therapeutic Use of Essential Oils, an Intro to Modern Essentials, Reference Card, and Aroma Designs Bookmark Prepper Essentials: Prepper Essentials What Every Survivalist Needs To Know When Building The Ultimate SHTF Stockpile (Survival Handbook, DIY, Emergency ... Essentials Books, Emergency Prepared) DSP Architecture Design Essentials (Electrical Engineering Essentials) Evernote Essentials: The Basics of the Most Popular Notebook App for Beginners with pics examples: (101 evernote app, evernote, evernote essentials, evernote for beginners, evernote mastery) Packaging Essentials: 100 Design Principles for Creating Packages (Design Essentials) Essentials of Online Course Design: A Standards-Based Guide (Essentials of Online Learning) Essentials for Blended Learning: A Standards-Based Guide (Essentials of Online Learning) Essentials of Lewis's Child and Adolescent Psychiatry (Essentials Of... (Lippincott Williams & Wilkins)) Essentials of WJ IV Tests of Achievement (Essentials of Psychological Assessment) Essentials of WJ IV Cognitive Abilities Assessment (Essentials of Psychological Assessment) Supervision Essentials for the Practice of Competency-Based Supervision (Clinical Supervision Essentials) The Essentials of Massachusetts Mental Health Law: A Straightforward Guide for Clinicians of All Disciplines (The Essentials of Series) Essentials of Trademarks and Unfair Competition (Essentials Series) Respiratory Physiology: The Essentials (Respiratory Physiology: The Essentials (West)) Essentials of Oral Histology and Embryology: A Clinical Approach, 3e (Avery, Essentials of Oral Histology and Embryology) Essentials of Clinical Geriatrics 7/E (LANGE Essentials) 'Essentials of General Surgery, 4th Edition and Essentials of Surgical Specialties, 3rd edition Set AACN Essentials of Critical Care Nursing, Third Edition (Chulay, AACN Essentials of Critical Care Nursing)

<u>Dmca</u>